# Presenting Your Research Project: Barriers & Tips

Audrey Kostrzewa, PharmD, MPH, BCPS
Associate Professor of Pharmacy Practice
Concordia University Wisconsin School of Pharmacy

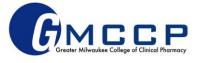

## **Conflict of Interest Disclosure**

I have no relevant financial relationships with a commercial interest pertaining to the content of this presentation.

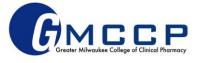

# **Objectives**

- Discuss some common writing pearls and pitfalls related to resident research project protocols, abstracts, posters, and presentations.
- 2. Describe how to appropriately cite references efficiently and effectively.
- 3. Identify some best practices related to formal presentations of resident research projects.

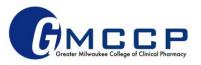

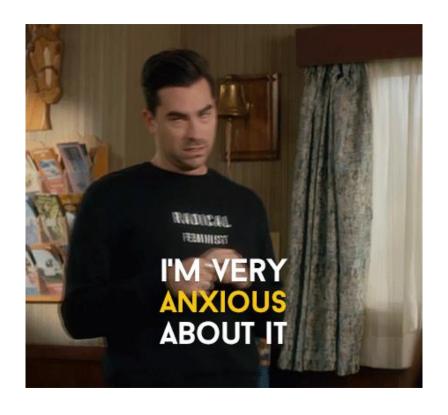

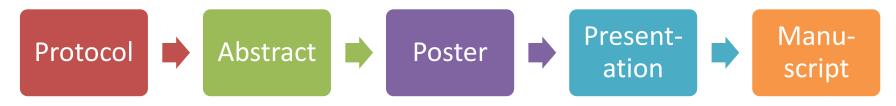

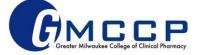

### REFLECT

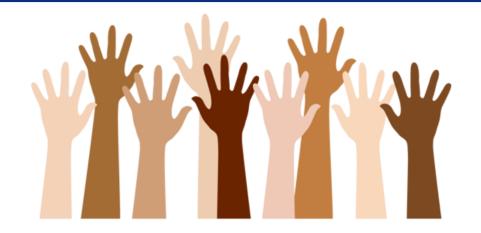

Have you written these things before?

Do you feel confident in your research and writing skills?

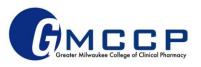

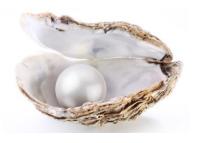

# **Pearls and Pitfalls**

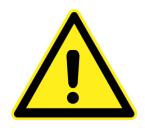

- Know your audience
- Scope/expectation
- ALWAYS proofread
- Avoid plagiarism
- Ask for help

- ∆ Too simple or complex → may lose audience
- Δ Off-track or unrealistic
- Δ Sloppy → frustrated preceptors, branding
- Δ Copy/paste = illegal and unprofessional
- Δ Last minute panic!

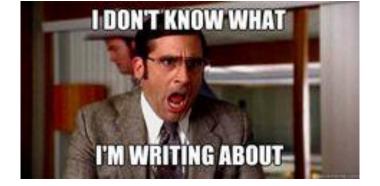

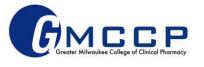

### REFLECT

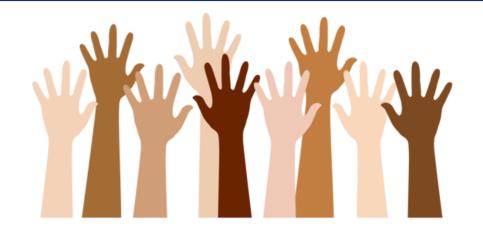

## What is your approach to citations?

- a) I've only ever used a handful of references at once so I cite by hand
  - b) I've used a citation generator before, but I manually manage the reference list once the citation is generated
  - c) I have a go-to citation generator/ reference management software that I am very comfortable using; I hardly do anything manual when it comes to references
    - d) What are citations?

# Managing Citations – why do we care?

- Research requires outside evidence (references)
- Large scholarly works (ie, manuscripts) often involve many references
- Keeping an accurate list of references and where you obtain particular information can be a complex, and often timely, process
- Therefore, what are some ways we can make this process more efficient and organized?

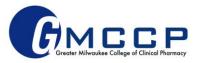

# Reference Management Software

- Helpful for efficiency, organization, sharing
- Free: Mendeley, Zotero
- Subscriptions: RefWorks, EndNote
- MANY available, some may not include AMA and/or NLM style

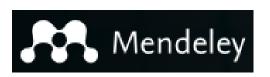

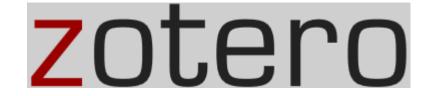

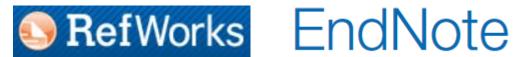

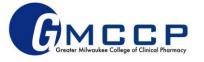

# Introduction to Mendeley and Zotero

- Must create login AND download software for full functionality
  - Mendeley: Citation Plugin and Web Importer available for download ("Tools")
  - Zotero: various Plugins and Browser Connectors available for download ("Tools")
- Read/Watch tutorials
  - Mendeley: <a href="https://www.mendeley.com/guides/videos">https://www.mendeley.com/guides/videos</a>
  - Zotero: <a href="https://www.zotero.org/support/quick start guide">https://www.zotero.org/support/quick start guide</a>
- Both have AMA citation available shows up automatically in Mendeley, must add style in Zotero (easy)

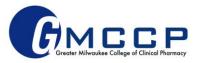

# Mendeley vs. Zotero

|                       | Mendeley                                                                                                    | Zotero                                                                                                    |
|-----------------------|----------------------------------------------------------------------------------------------------|----------------------------------------------------------------------------------------------------|
| Ease of use/usability | Easy to use<br>Less customizable                                                                                                    | Clunkier, but still pretty easy More customizable                                                                                                    |
| Operating system      | Windows, Mac, Linux Plugins and extensions Mobile app                                                                                                    | Windows, Mac, Linux More plugins and but less extensions (no IE)                                                                                                    |
| Help                  | Video tutorials, FAQs & forums                                                                                                    | User guide & forums  More support for screen readers                                                                                                    |
| Compatibility         | Importation from various programs Word processor compatible                                                                                                    | Importation from various programs Word processor compatible                                                                                                    |
| Costs                 | Basic service is FREE Costs for additional storage or collaborating with more/larger groups                                                                                                    | Basic service is FREE Costs for additional storage                                                                                                    |
| Features              | <ul> <li>Cannot save snapshots but can do workaround with PDF</li> <li>More storage included (2G)</li> <li>Better search tools for finding more research</li> <li>Not screen reader compatible</li> <li>Highlights/annotations work best within program; must use export functionality</li> <li>Unlimited public but limited private (5) groups</li> </ul> | <ul> <li>Can save snapshots of webpages</li> <li>Slightly better at extracting metadata (according to York University)</li> <li>Less storage included (300MB)</li> <li>Highlights/annotations saved directly to PDF</li> <li>More features to organize libraries</li> <li>Unlimited public &amp; private groups</li> </ul> |
| Work setting          | Must be installed<br>Cloud storage                                                                                                    | Must be installed Cloud storage (don't have to use)                                                                                                    |

<sup>1.</sup> Portland State University Library. Zotero vs. Mendeley. https://www.youtube.com/watch?v=2HnOKMmv5x4. Published July 2017. Accessed April 2018.

<sup>2.</sup> York University Libraries. Zotero vs Mendeley Comparison. https://www.library.yorku.ca/web/research-learn/citations/zotero-vs-mendeley-comparison/. Accessed April 2018.

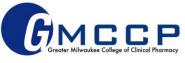

# **Managing Citations – Suggestions**

#### Ask preceptor/RPD which style is preferred

 American Medical Association (AMA) or National Library of Medicine (NLM) styles most often used in medical literature/pharmacy world

#### Do the work ONCE

 Scoping project and writing protocol involves searching the literature – take advantage of the work you are doing here so you don't have to duplicate it later when writing abstracts/ making posters!

#### Stay organized

- Reference management software OR
- Have a system (eg, placeholders and format reference list at the end)

[author last name, journal, year]

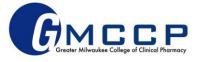

# When you begin editing your first draft

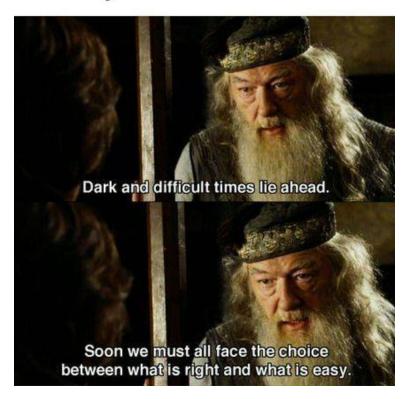

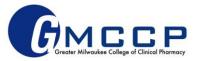

#### **Posters and PowerPoints: Best Practices**

- Ask for templates, use shared drive
- Attention to detail
- Consistency
- Get feedback often and early
- Practice, practice, practice!
- Be prepared for questions
- Be creative active learning, technology, and thinking outside the box

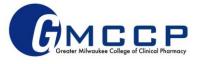

## **Academic Posters 2.0**

More info on this idea from NPR here

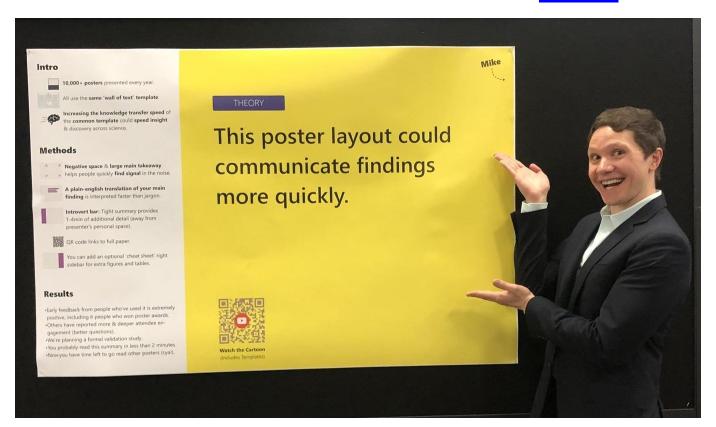

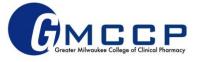

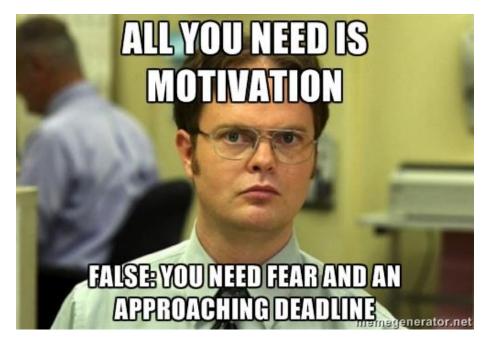

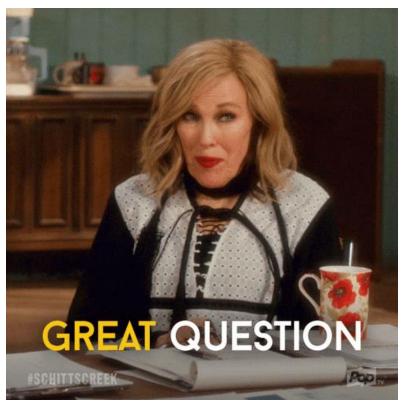

## **QUESTIONS?**

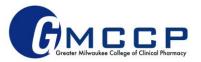